# M<sub>ni</sub> PC X9

 $\bullet$ 

 $\bullet$ 

 $\bullet$ 

400-716-1515

 $\overline{\mathcal{A}}$ 

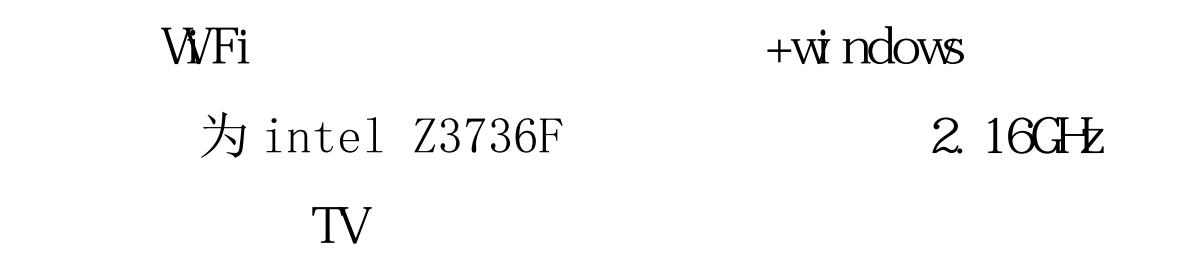

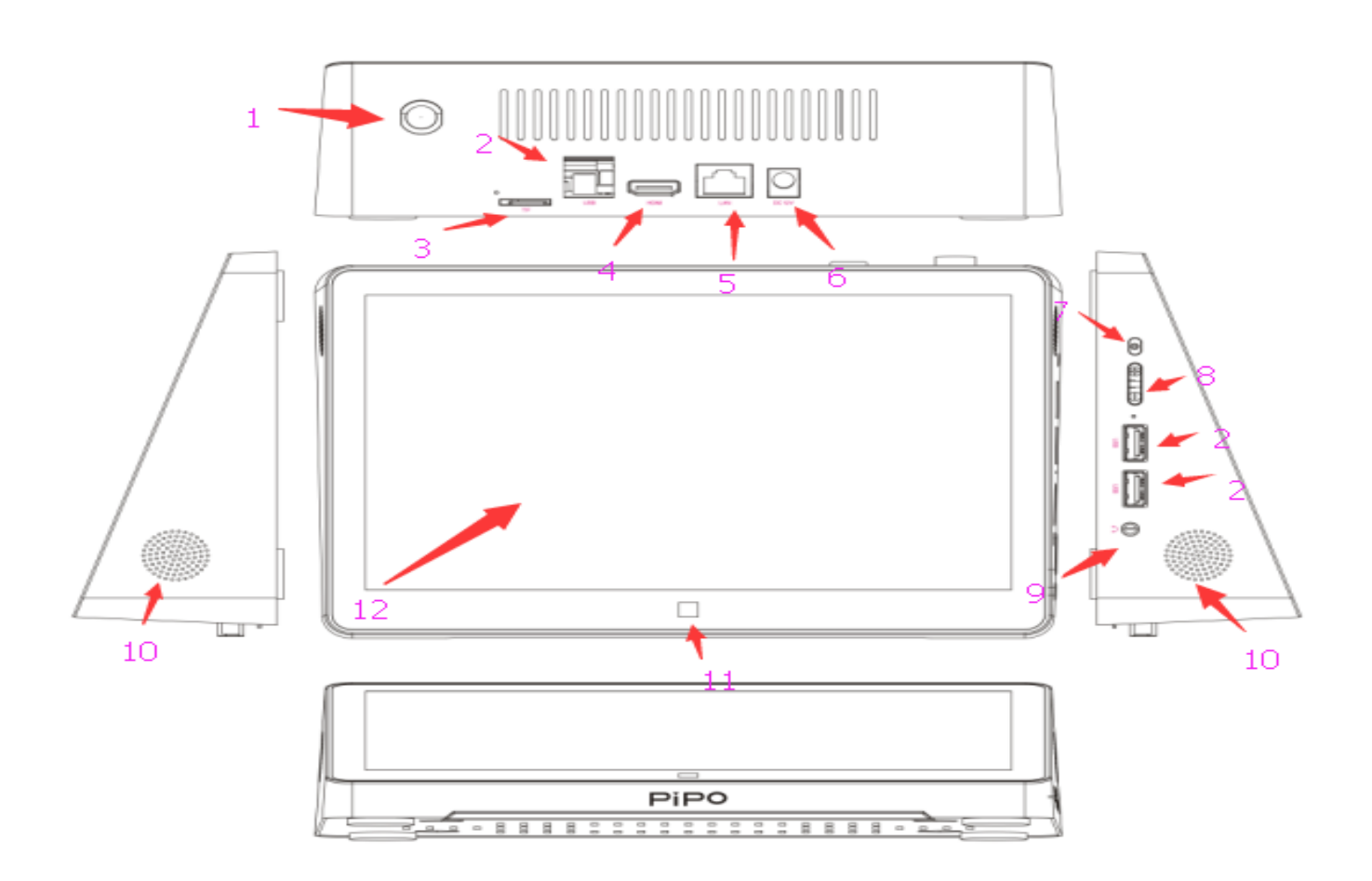

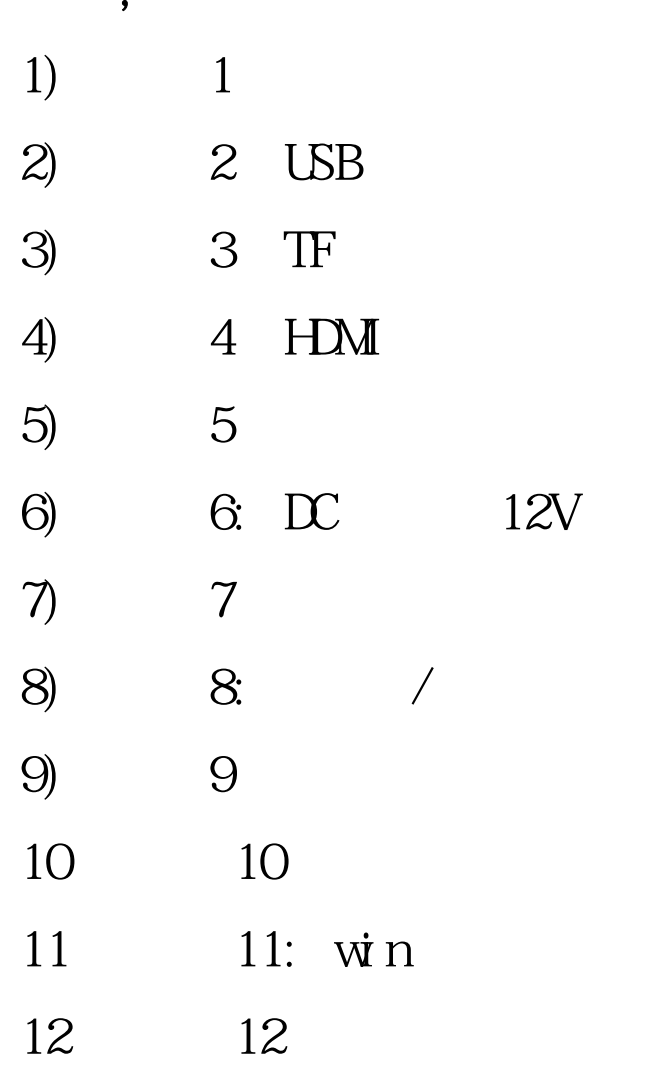

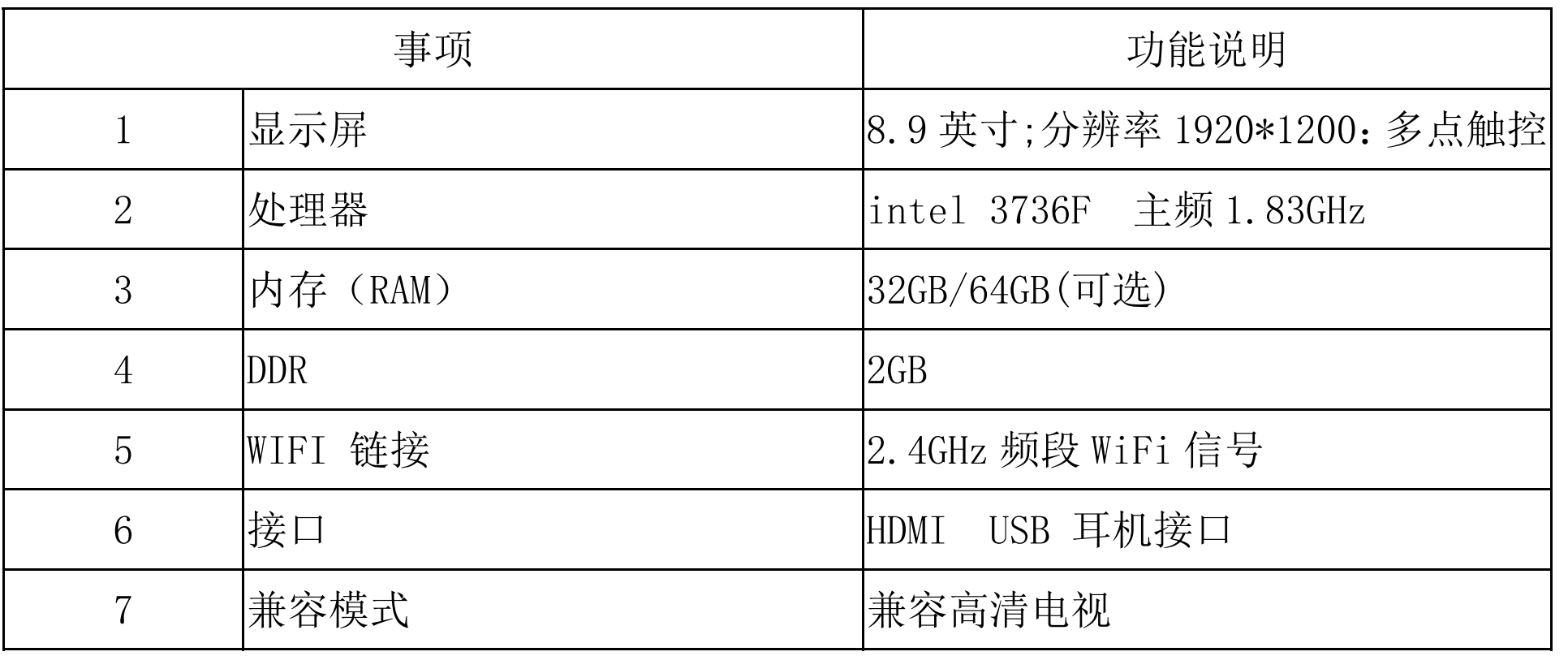

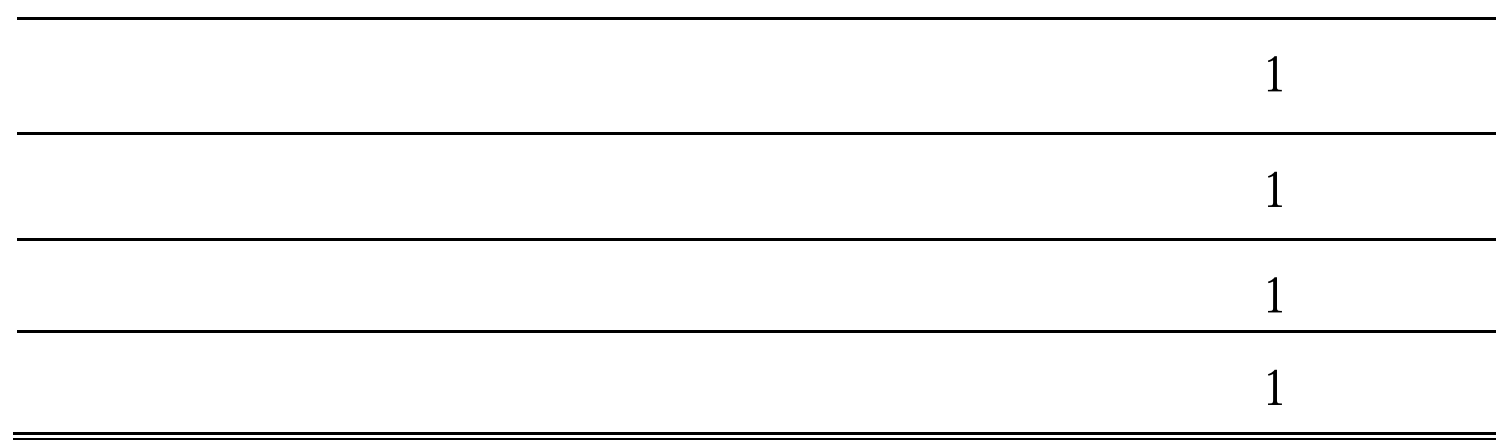

 $\mathbf{1}$ 

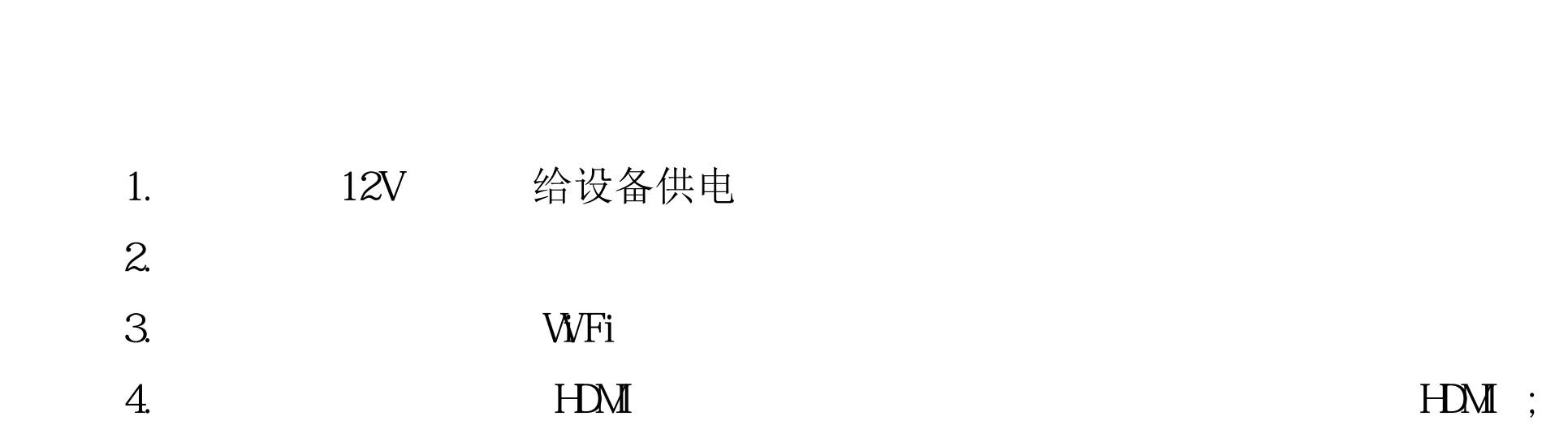

denote the contract of the contract of  $1$ 

## **PiPO**

 **X9**

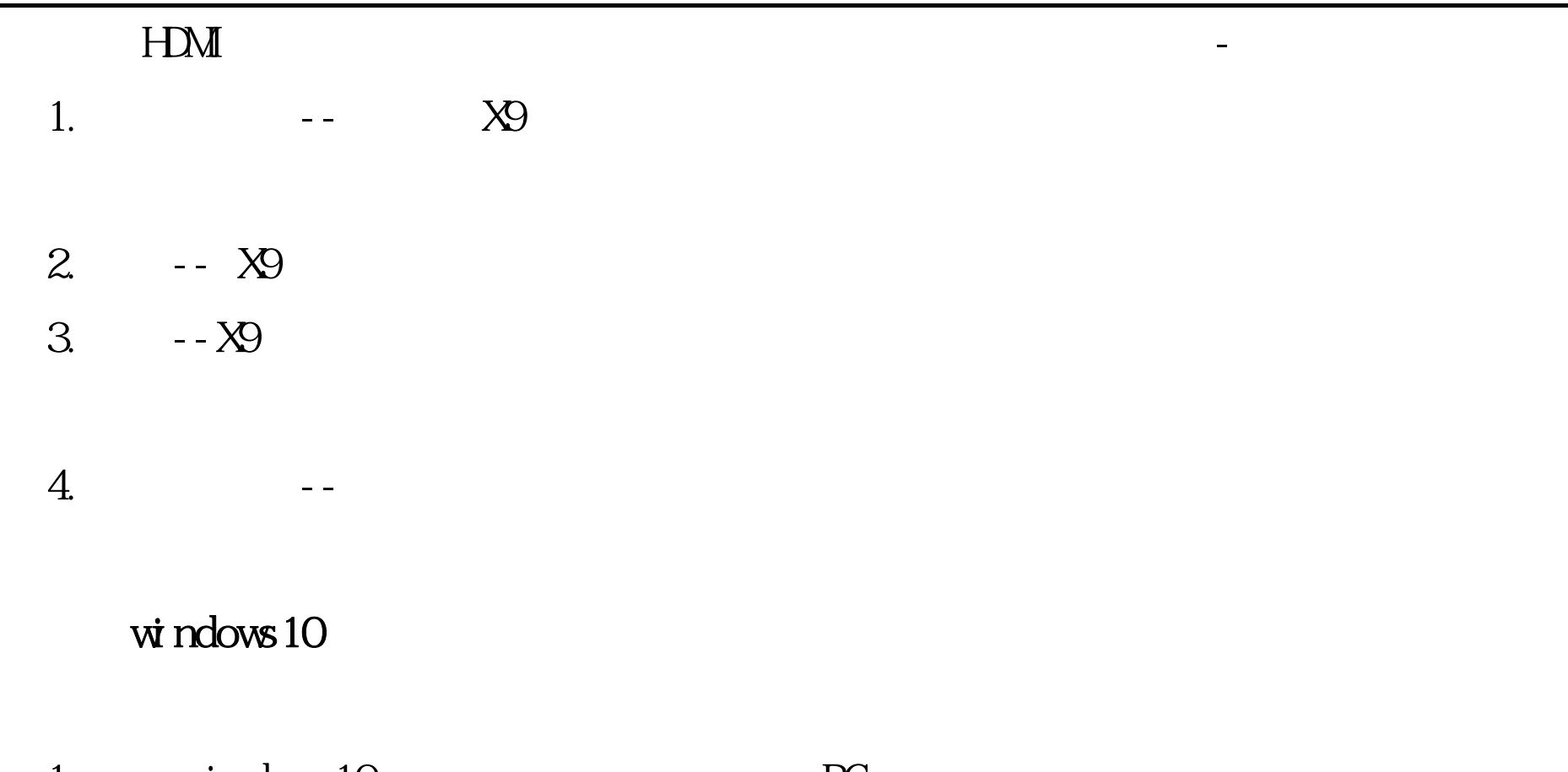

1.  $\dot{w}$  ndows 10  $\dot{P}$ 

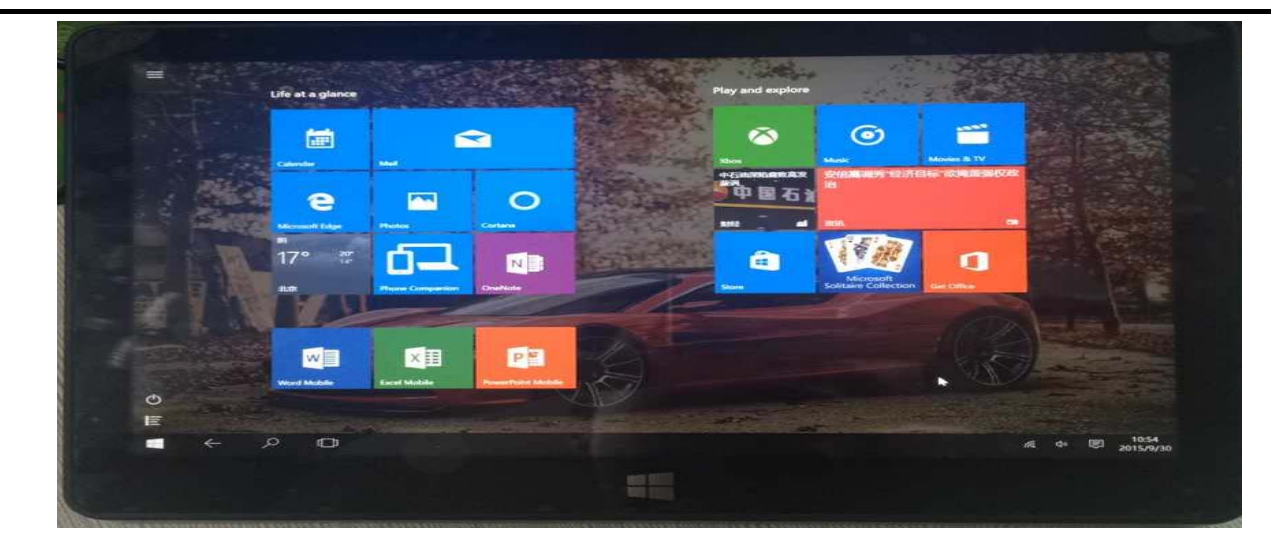

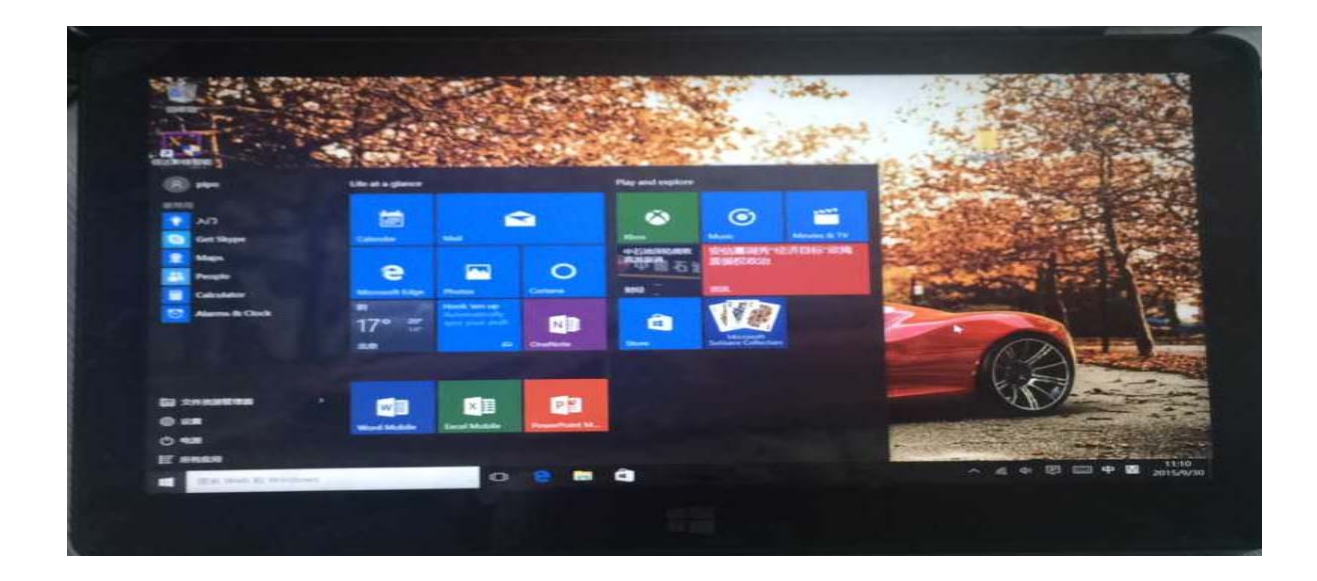

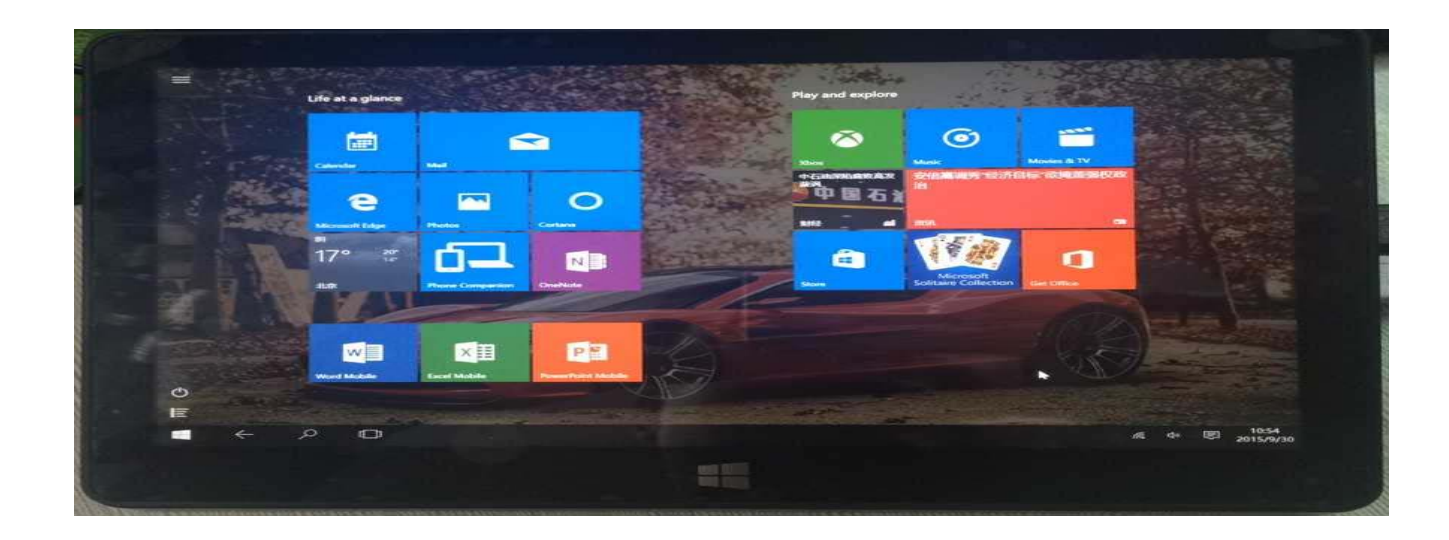

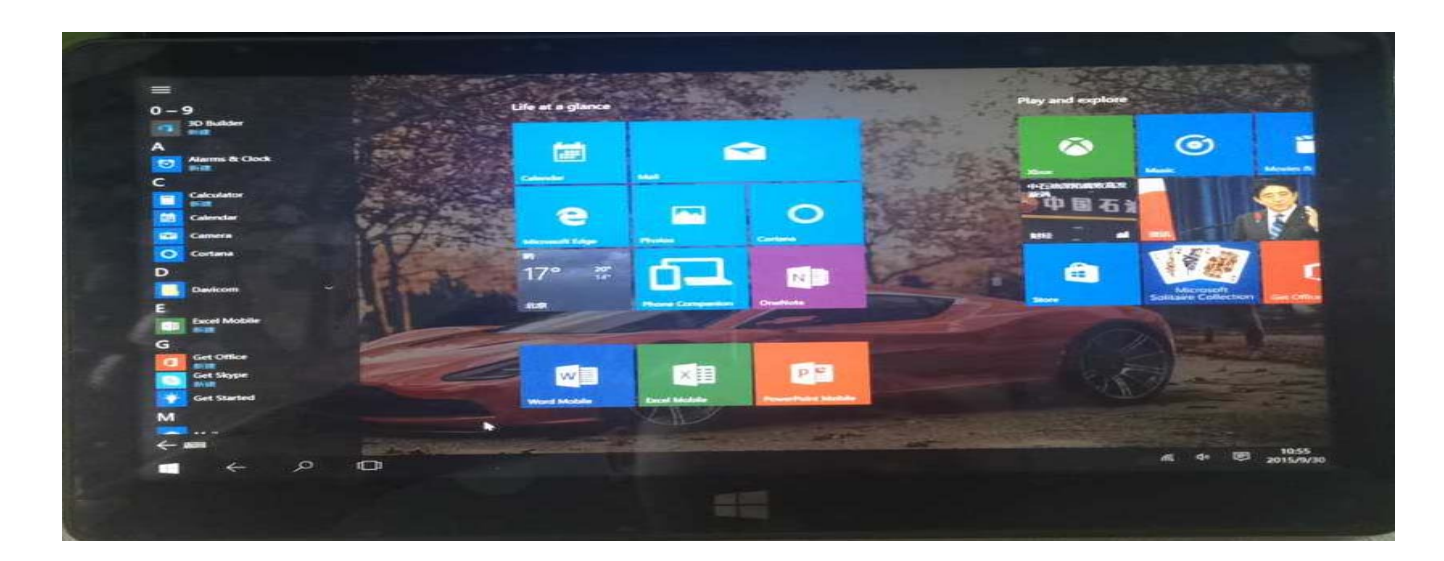

 $\frac{1}{2}$ 

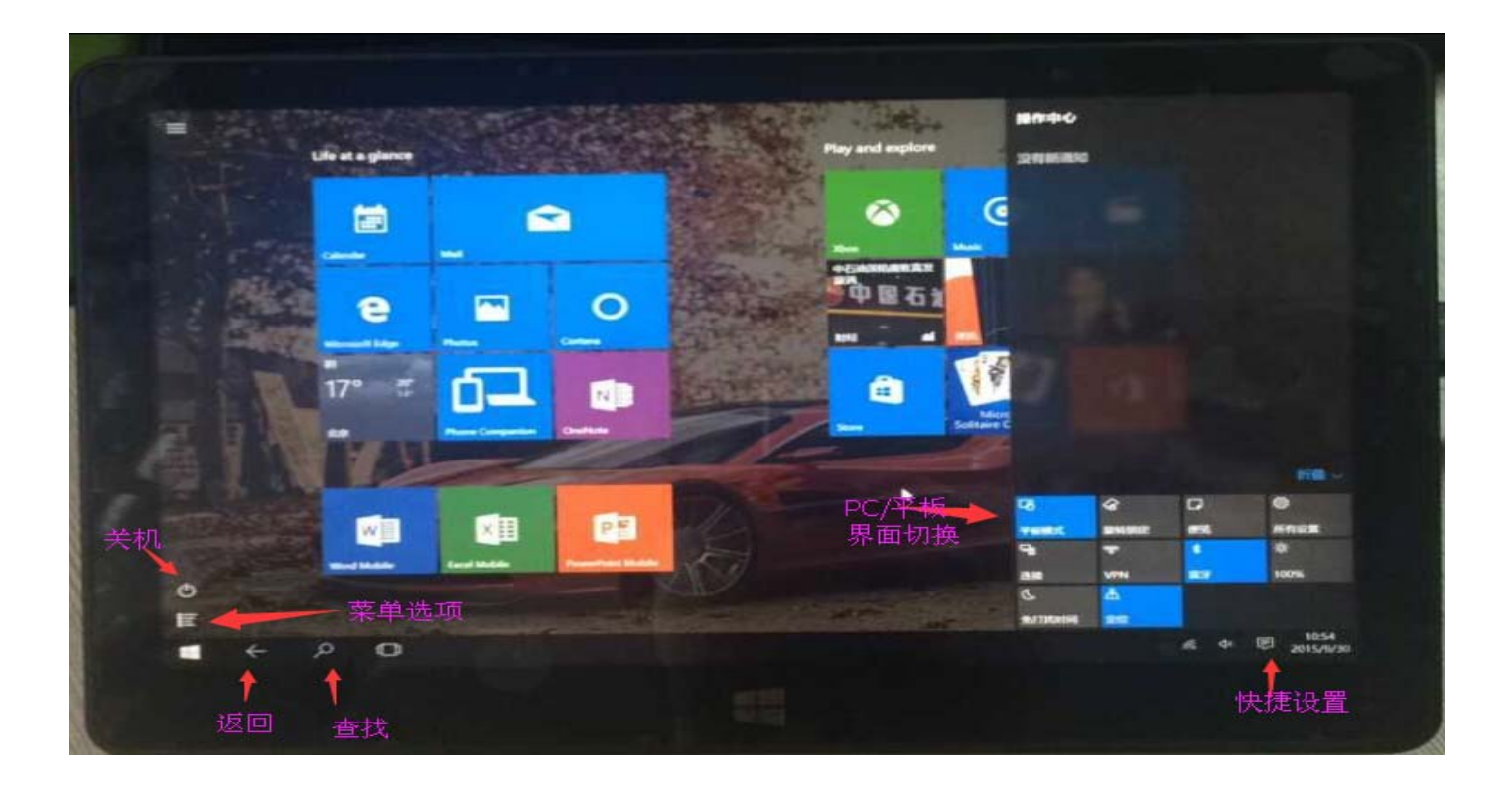

 **X9**

1. WWPIPO.CN

系统软件升级或软件修复

#### $1>$

## WFi 1). Notice the contract of the contract of the contract of the contract of the contract of the contract of the contract of the contract of the contract of the contract of the contract of the contract of the contract of the

2 . WFi WiFi 2012

#### $\gg$

 $3<sup>5</sup>$ 

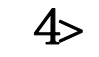

复制模式显示不全是正常的,因为第二屏幕的分辨率是你的机器的分辨率,而你 的电视最大分辨率已经超过了机器的最大分辨率

#### $5$  HDMI

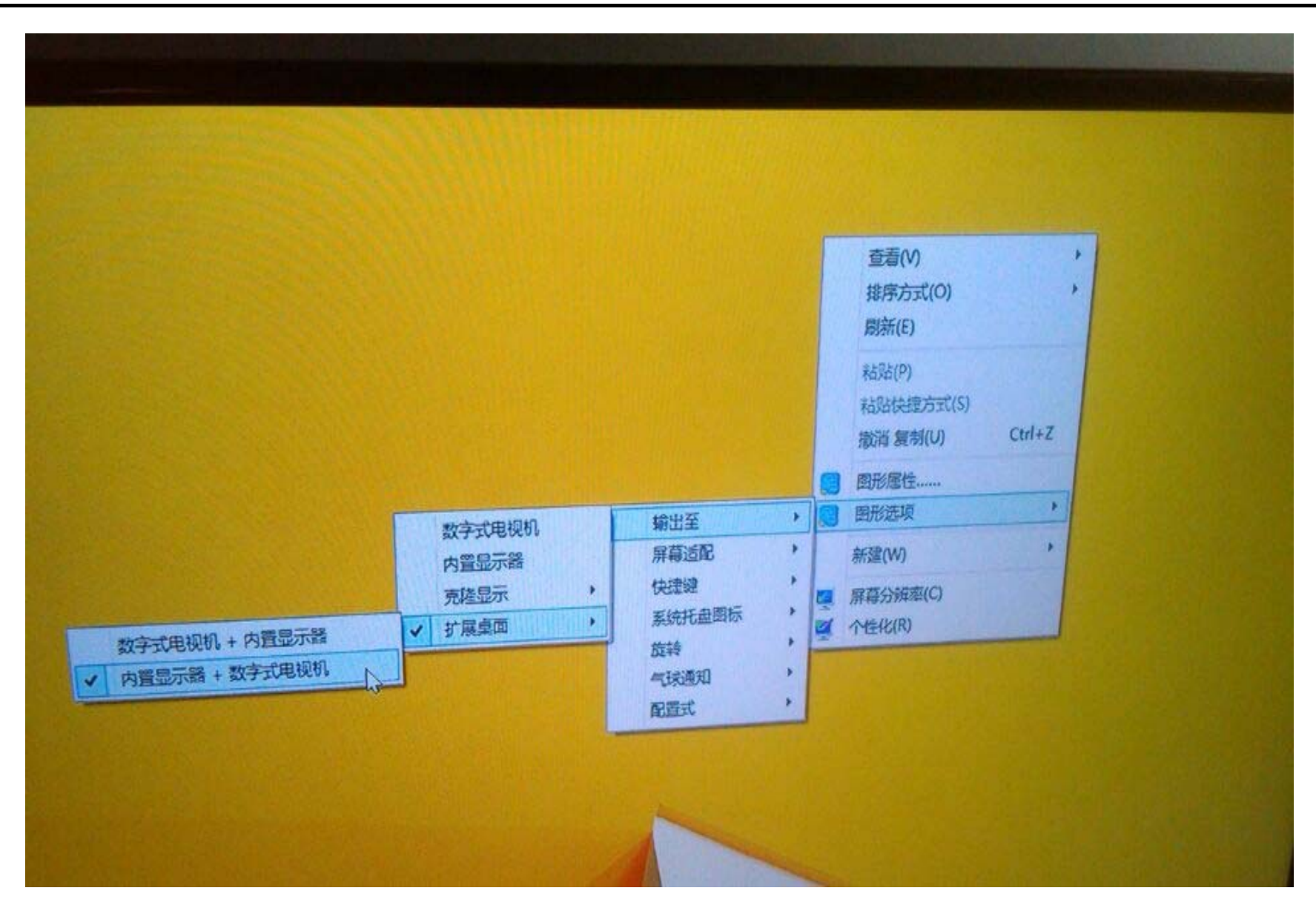

## **PiPO**

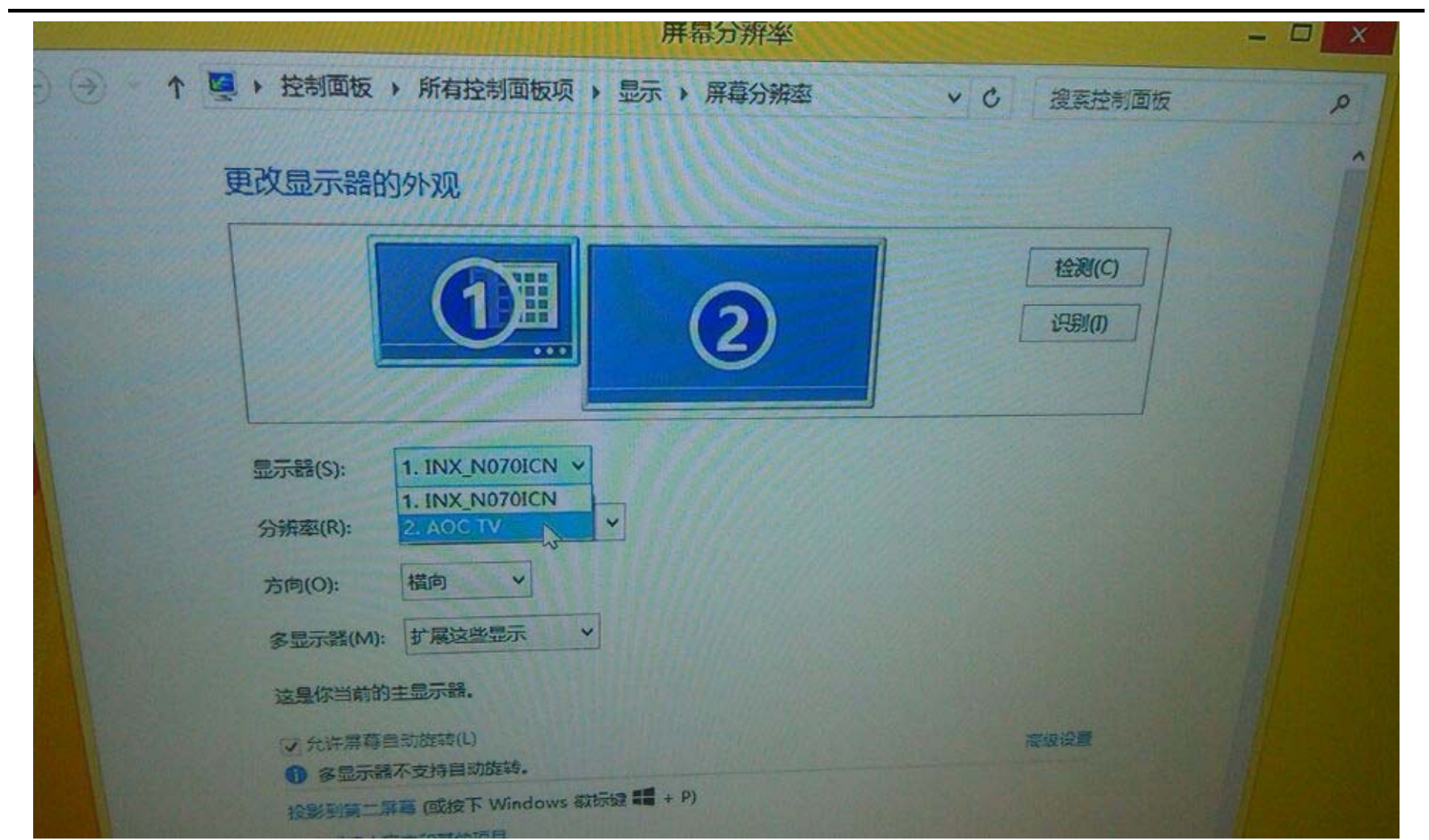

### **PiPO**

 **X9**

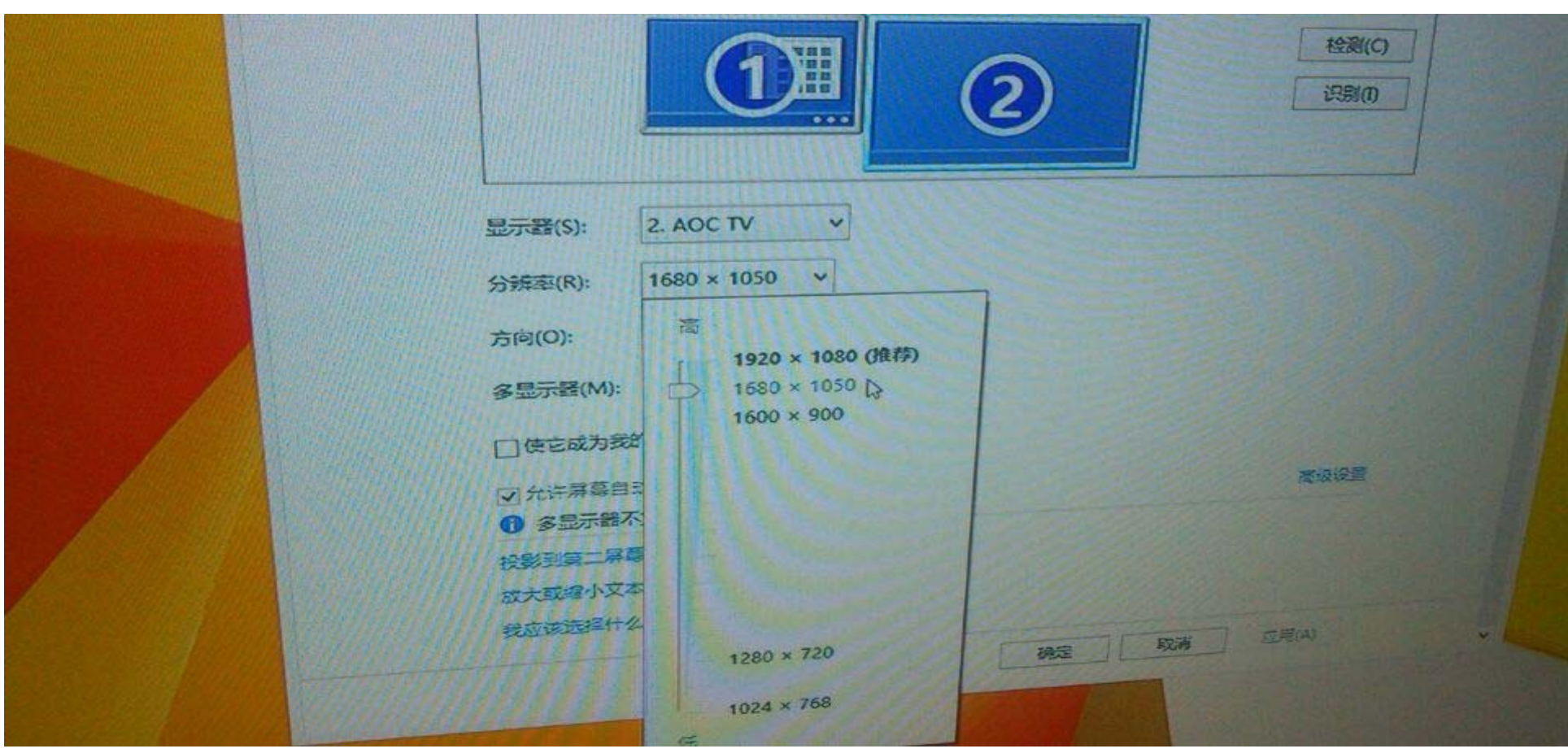

分辨率可以调成最大,

注意,调这个要把屏幕分辨率的这个设置框拉到第二屏

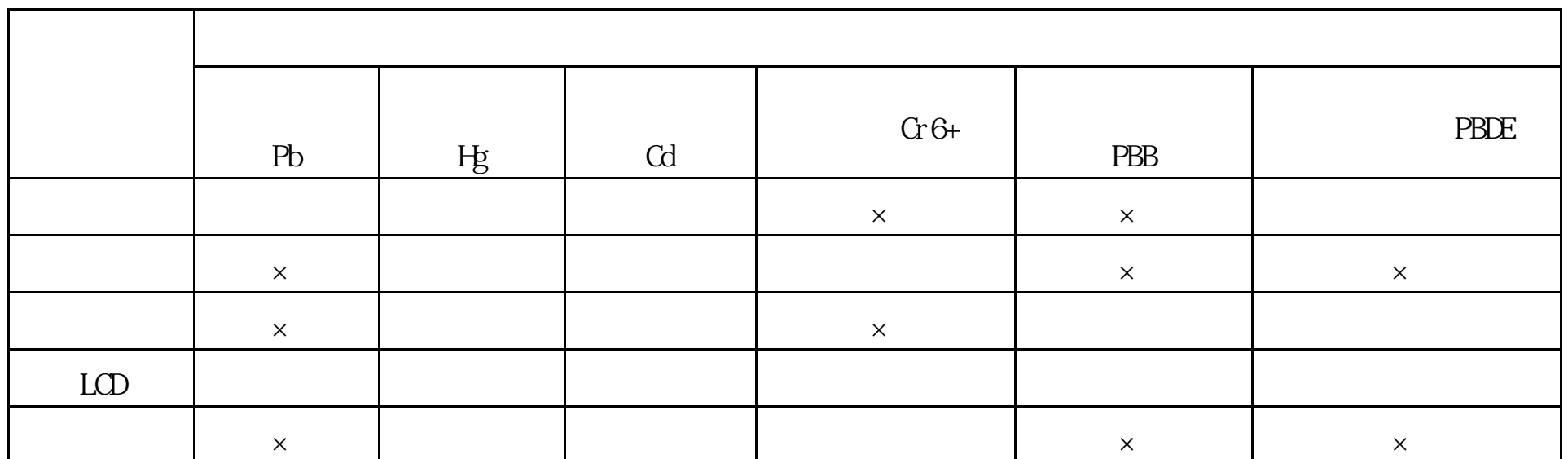

SJ/T11363-200

 $\alpha$ 

 $\times$  SJ/T11363-2006

 $J$  SJ/T1 11364-2006[

 $"$ , 10